## Part 01 - Introduction to Machine Learning and Deep Learning

Maura Pintor [\(maura.pintor@unica.it](mailto:maura.pintor@unica.it))

#### AI, ML, and DL

**Artificial Intelligence** Programs able to learn and reason like humans

**Machine Learning** Algorithms that learn without being explicitly programmed

**Deep Learning** Algorithms that adapt and learn from big amounts of data

## Machine learning

"the use and development of computer systems that are able to learn and adapt without following explicit instructions, by using algorithms and statistical models to analyse and draw inferences from patterns in data"

Oxford Languages

## Types of Machine Learning

- Supervised learning
- Unsupervised learning
- Reinforcement learning

This course focuses on **supervised learning**, but you can do all three with PyTorch.

## Supervised Learning

Basic concepts:

- samples
- features
- labels

(lecture 3 will be about ML foundations)

#### Example: classification

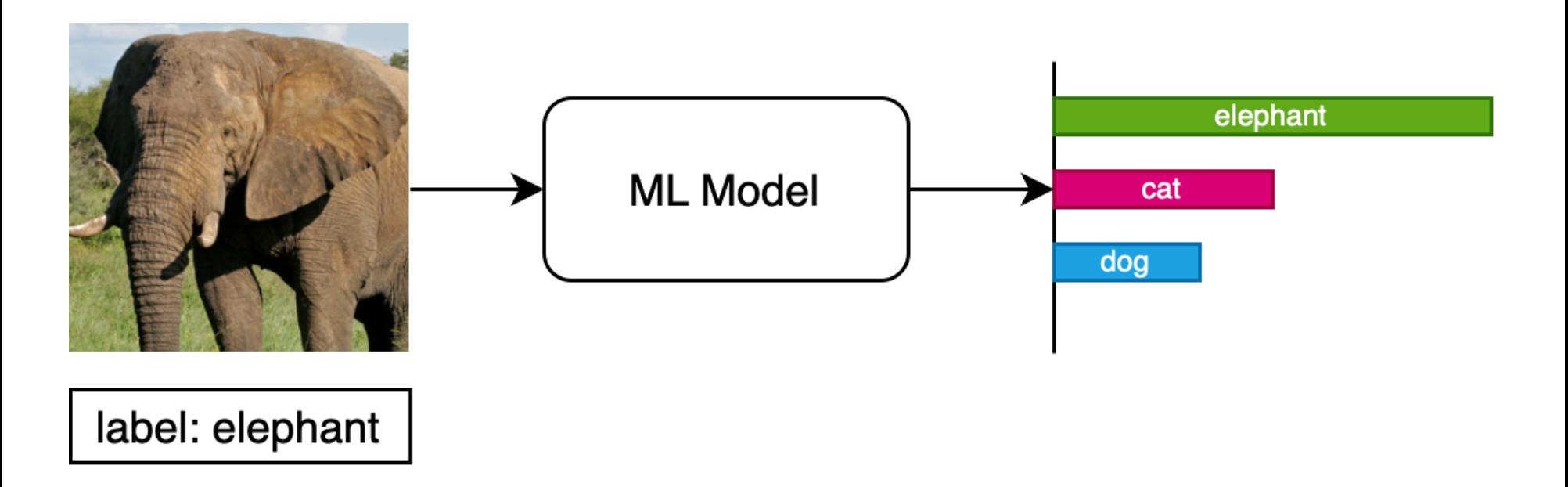

### ML pipeline

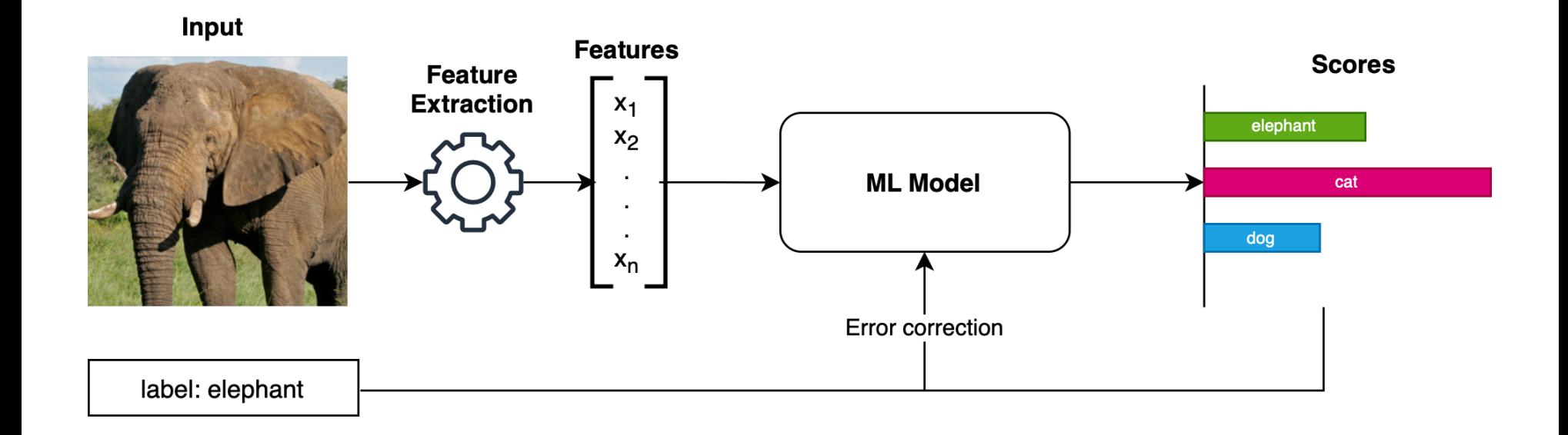

### DL pipeline

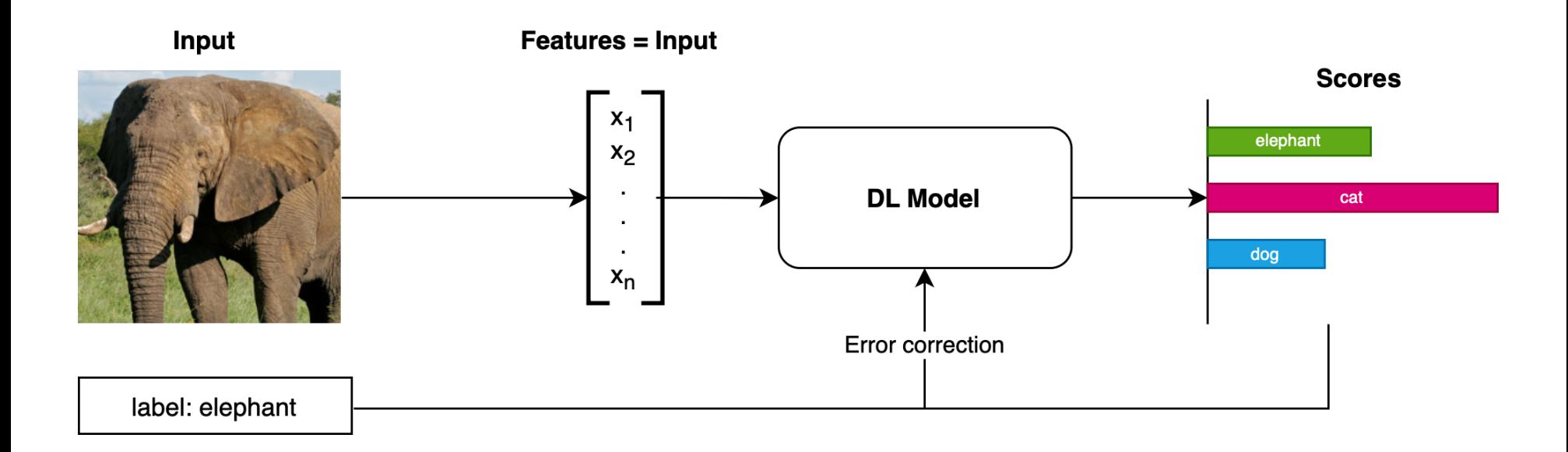

## The Deep Learning Revolution

- ML model use **handcrafted features** to characterize the input. ML relied heavily on feature engineering.
- DL model include (and learn directly) feature extraction. DL focuses on finding useful representations automatically.

In this course, we focus mostly on DL

### How to make DL succesful

- We need to get useful data
- We need to feed those data to a model
- We need to define the model
- We need a way of *training* the DL model automatically

## Tools for Deep Learning

We can implement deep learning with scikit-learn and numpy, but it is not going to be efficient.

The reason will be explained very soon.

Although we will a specific tool (PyTorch) for the course, all the concepts will be presented as foundational deep learning tool and can easily be applied to other libraries (e.g., Tensorflow).

## Why do we need DL libraries?

- DL-specific APIs
- support numerical optimization on generic mathematical expressions
- native support for parallel data loaders
- GPU computation  $(~50x$  faster than CPU)
- high-performance C++ runtime for deployment

## The PyTorch Library

- Most of PyTorch is written in C++ and CUDA
- Python is just used for exposing the APIs
- Tensors keep track of operations and analytically compute derivatives

### Simple usage of PyTorch

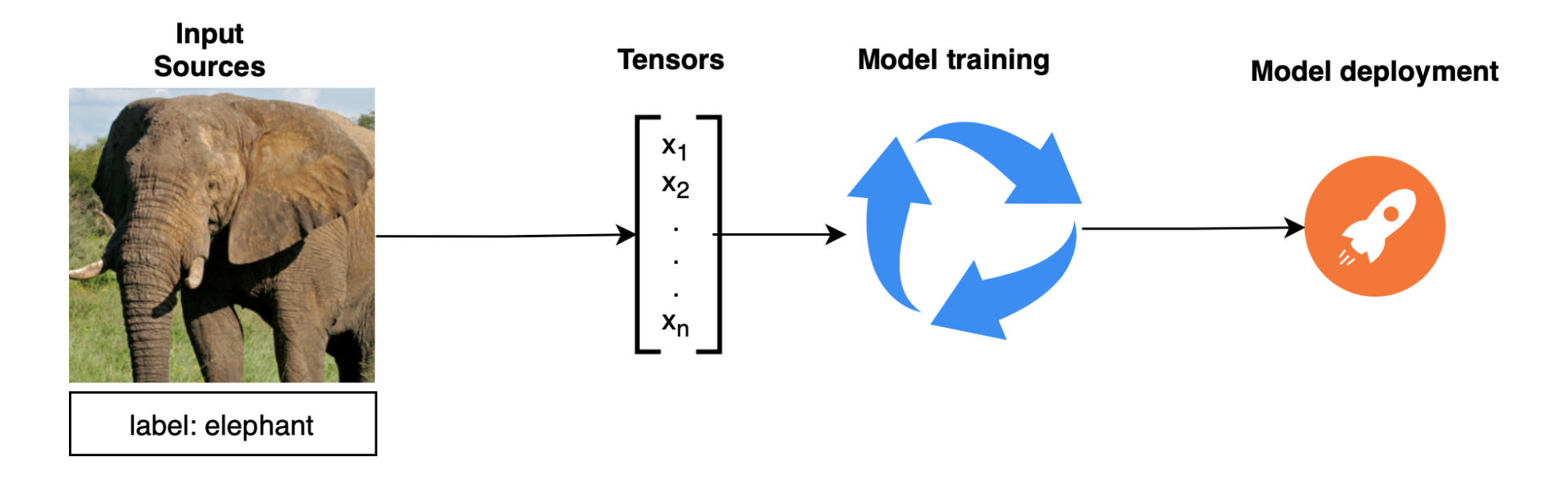

#### Real advantages of PyTorch

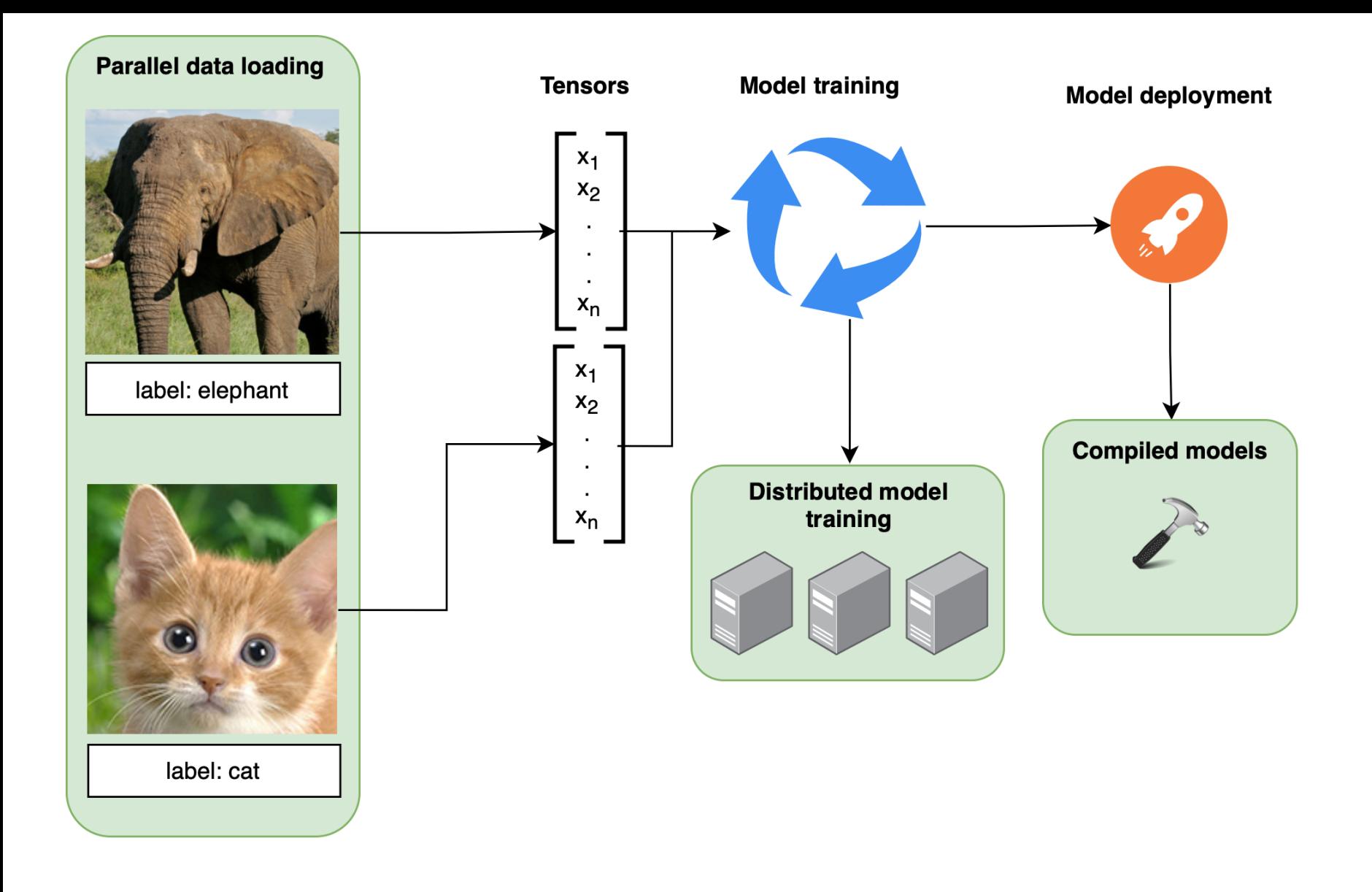

## Real advantages of PyTorch

- Parallel data loading: multiple workers can load **chunks** of data into the RAM/GPU
- Distributed model training: multiple machines/GPUs can be seen as a single physical device and work in parallel
- Compiled models: models can be compiled in C++/CUDA operations for runtime

chunks = small and manageable pieces of data (compared, e.g., with 100GB dataset)

### Hardware and software requirements for the course

- It is not required to have a GPU
- It is recommended to have unix-based OS (Linux or MacOS), but it is not impossible to follow with a Windows machine
- We won't train large models in our local machines
- Some parts of the course will be demonstrated by using a server

## A note on Jupyter Notebooks

- Jupyter Notebooks show a page on the browser, with an interactive Python shell
- They use a kernel, a process that waits for jobs to be run and returns the results, that are displayed on the web interface
- The kernel maintains its state unless it is restarted
	- This means that intermediate results are kept in memory

## Hosted Jupyter Notebooks

- Hosted Jupyter notebooks are available at [https://colab.research.google.com](https://colab.research.google.com/)
	- Be aware that they run on a shared runner, hence it is not recommended to launch long-running jobs
- To use the (shared) GPU: Runtime > Change runtime type > Hardware accelerator > GPU > Save

#### Examples of Deep Learning Technology

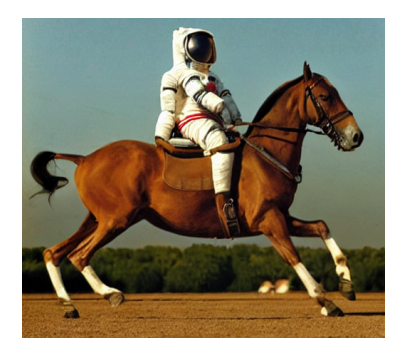

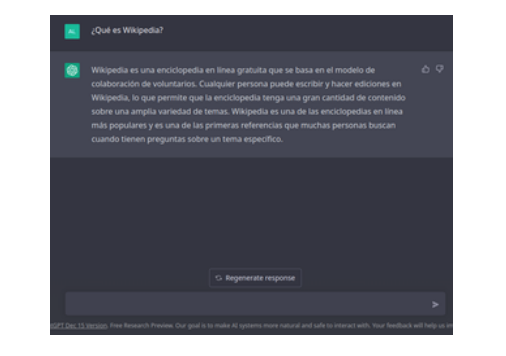

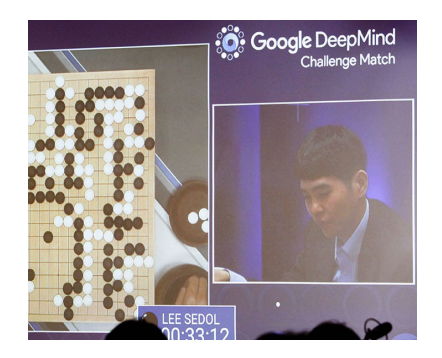

Stable Diffusion: generate images by prompt

: Stable [Diffusion](https://huggingface.co/spaces/stabilityai/stable-diffusion) OpenAI [ChatGPT](https://openai.com/blog/chatgpt) [AlphaGo](https://www.deepmind.com/research/highlighted-research/alphago) multi-purpose chatbot

AlphaGo: AI able to play (and win) the game of Go

... and many others

# End of part 1

In the next chapter:

- How to represent data for deep learning
- Practical session (prepare your setup)

Maura Pintor [\(maura.pintor@unica.it](mailto:maura.pintor@unica.it))